## **คู่มือการเชื่อมต่อไวเลสแลนผ่านเครือข่าย AIS@SWU,TRUE@SWU**

**ระบบ iOS ( iPhone , iPad )**

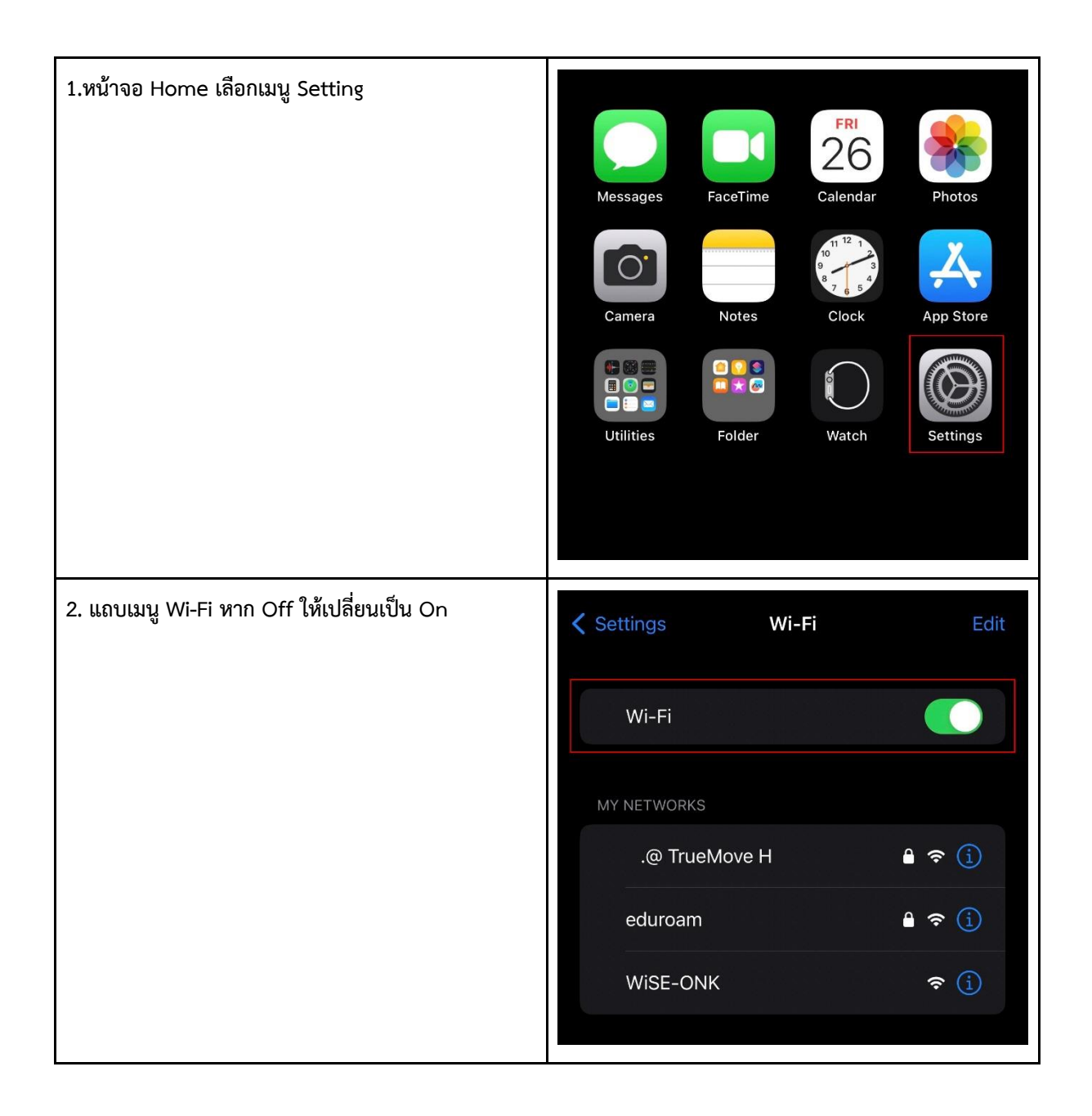

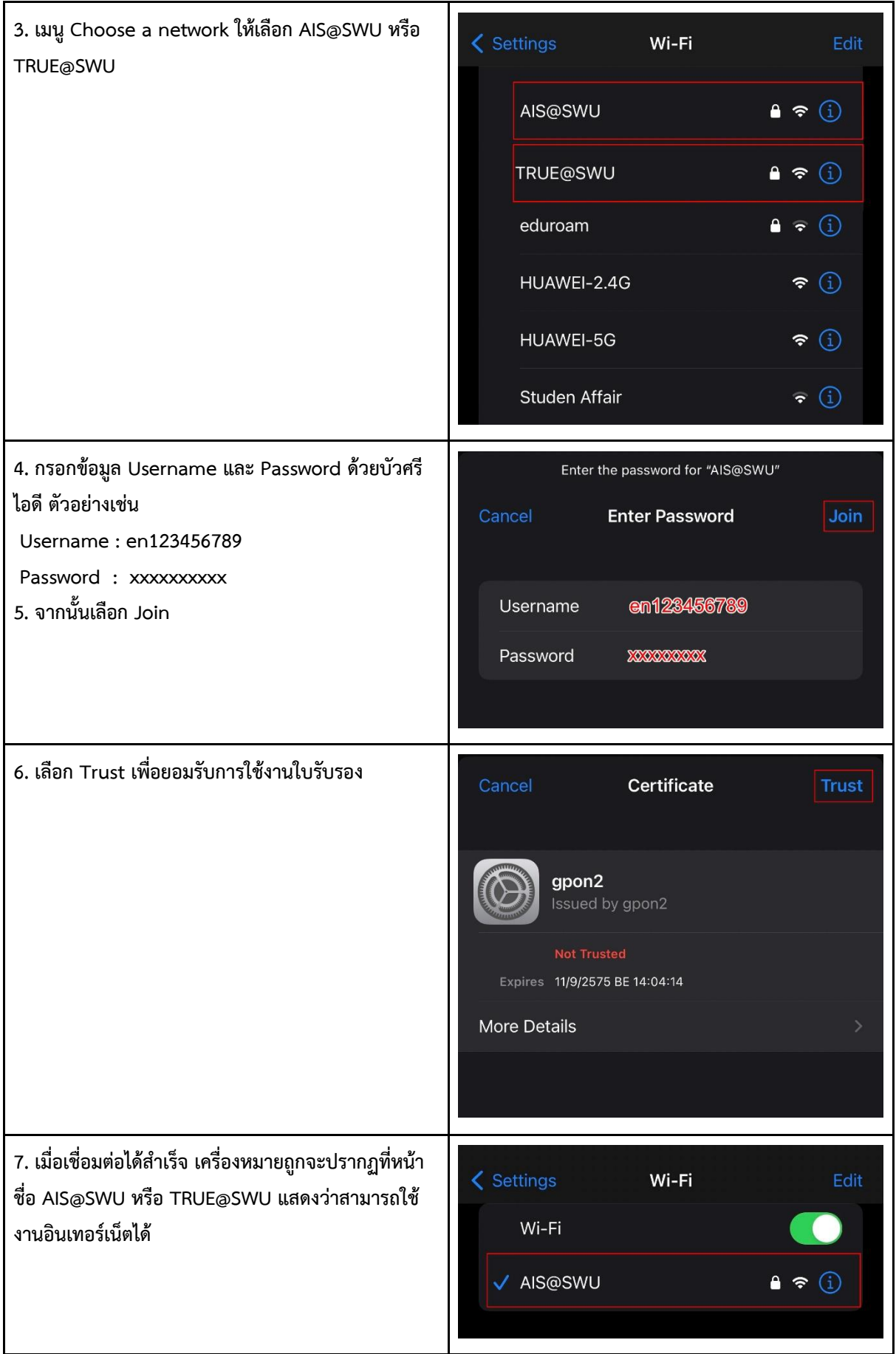